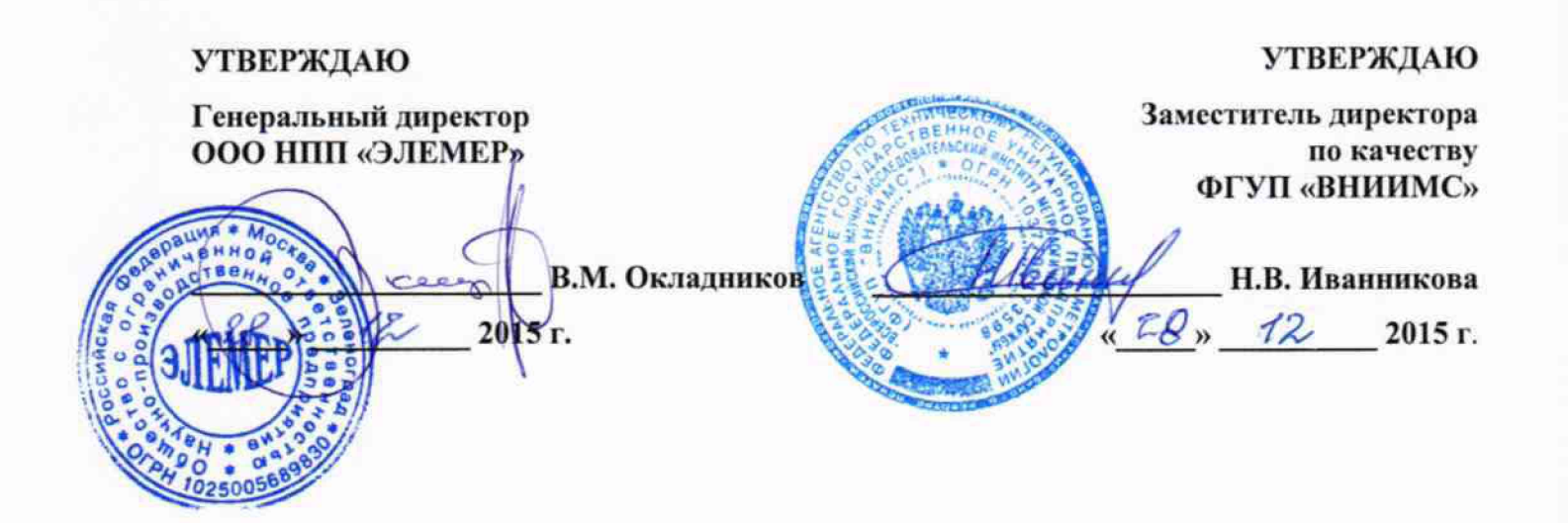

# КАЛИБРАТОРЫ ДАВЛЕНИЯ АВТОМАТИЧЕСКИЕ

# «ЭЛЕМЕР-АКД-12К», «ЭЛЕМЕР-АКД-12КИ»

Методика поверки НКГЖ.408749.007МП

 $1.64273 - 16$ 

# СОДЕРЖАНИЕ

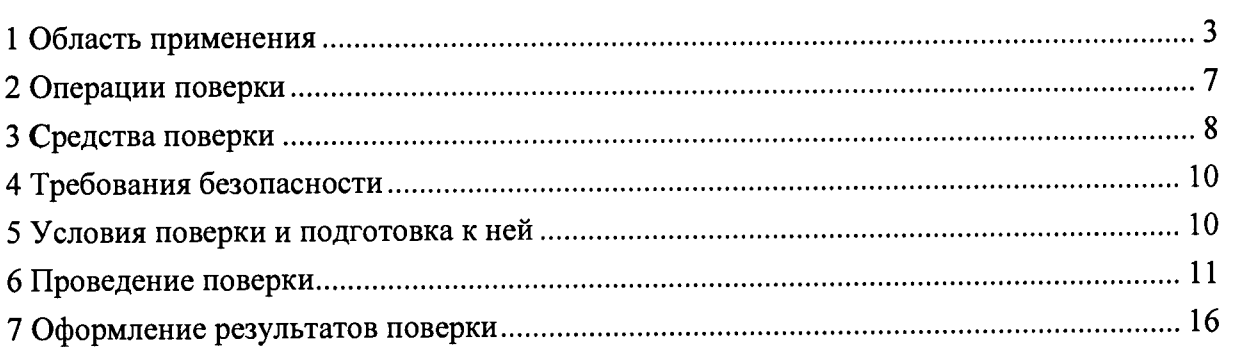

#### 1 ОБЛАСТЬ ПРИМЕНЕНИЯ

1.1 Настоящая методика поверки распространяется на калибраторы давления автоматические «ЭЛЕМЕР-АКД-12К», «ЭЛЕМЕР-АКД-12КИ» (далее - АКД-12), предназначенные для воспроизведения (при использовании встроенного или внешнего источника давления компрессора, баллона со сжатым газом или вакуумного насоса) и измерений давления, электрических сигналов силы и напряжения постоянного тока и устанавливает методику их первичной и периодической поверок.

1.2 В зависимости от схемно-конструктивного построения АКД-12 имеют две модификации:

- «ЭЛЕМЕР-АКД-12К» без модуля измерений силы и напряжения постоянного тока;
- «ЭЛЕМЕР-АКД-12КИ» с 4-х канальным модулем измерений силы и напряжения постоянного тока (далее - ИМ).

1.3 Настоящая методика поверки может быть применена при калибровке АКД-12.

1.4 Межповерочный интервал составляет один год.

1.5 Основные метрологические характеристики

1.5.1 Основные метрологические характеристики АКД-12 указаны в таблицах 1.1 и 1.2, ИМ - в таблице 1.3.

| Код<br>модели | Вид<br>измеряемого<br>давления | Диапазон<br>измерений №1 | Диапазон<br>измерений №2 |
|---------------|--------------------------------|--------------------------|--------------------------|
| 031           | абсолютное                     | $0120$ K $\Pi$ a         |                          |
| 131           | избыточное                     | $0100$ K $\Pi$ a         |                          |
| 132           | избыточное                     | $0100$ K $\Pi$ a         | $025$ K $\Pi$ a          |
| 151           | избыточное                     | $0600$ K $\Pi$ a         |                          |
| 161           | избыточное                     | $02,5$ M $\Pi$ a         |                          |
| 162           | избыточное                     | $02,5$ M $\Pi$ a         | $00,6$ MIIa              |
| 171           | избыточное                     | $06,0$ MIIa              |                          |
| 172           | избыточное                     | $06,0$ MIIa              | $02,5$ MTIa              |
| 171E          | избыточное                     | $010$ MIIa               |                          |
| 172E          | избыточное                     | $010$ MIIa               | $02,5$ MIIa              |
| 321           | избыточное - разрежение        | $-1010$ KIIa             |                          |
| 351           | избыточное - разрежение        | $-100600$ K $\Pi$ a      |                          |
| 352           | избыточное - разрежение        | $-100600$ K $\Pi$ a      | $-100160$ кПа            |
| 851           | абсолютное                     | $0600$ K $\Pi$ a         |                          |
|               | избыточное - разрежение        | $-100600$ K $\Pi$ a      |                          |

Таблица 1.1 - Основные метрологические характеристики АКД-12

## Продолжение таблицы 1.1

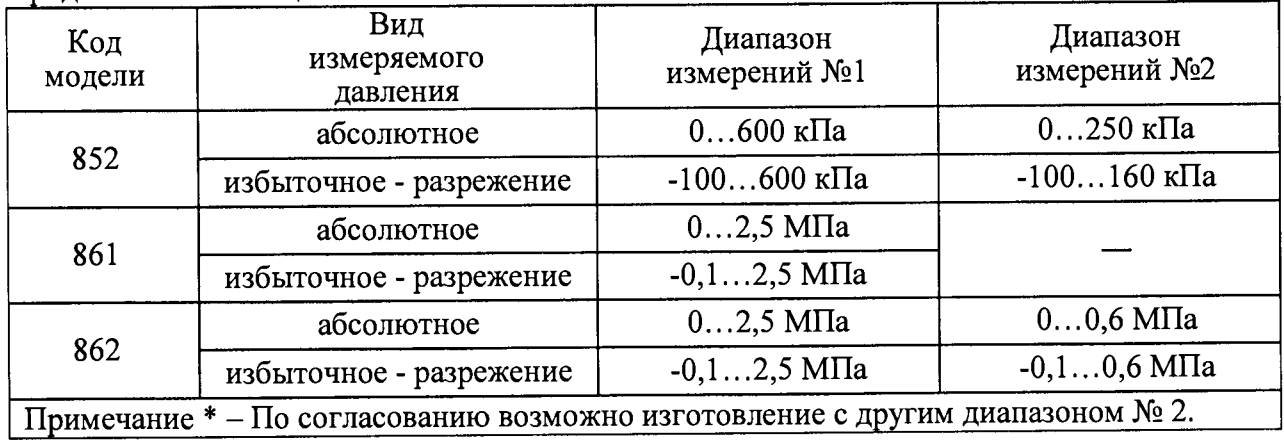

#### Таблица 1.2 - Основные метрологические характеристики АКД-12

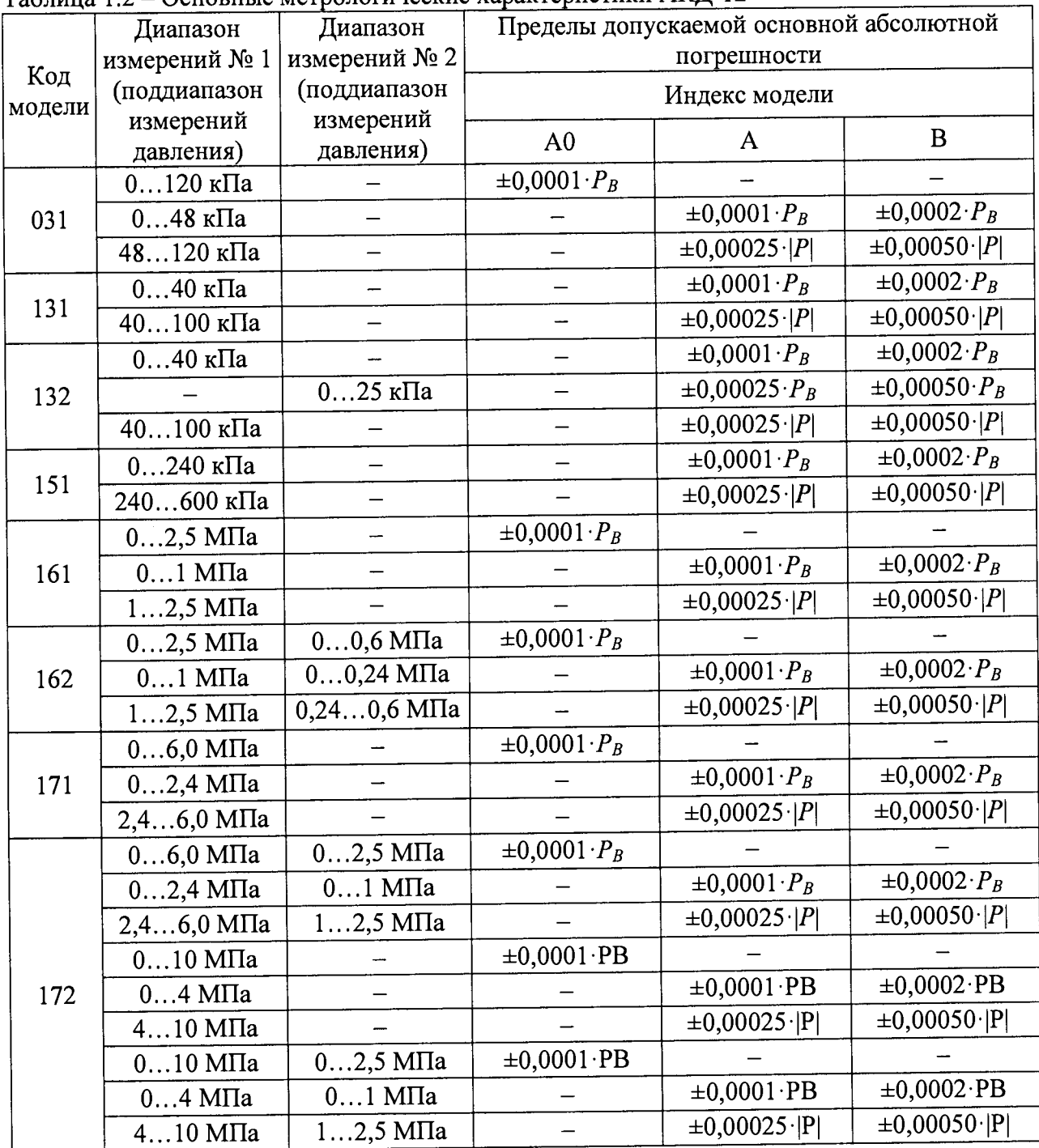

Продолжение таблицы 1.2

| Код<br>модели                                                          | Диапазон                  | Диапазон                    | Пределы допускаемой основной абсолютной |                         |                         |  |
|------------------------------------------------------------------------|---------------------------|-----------------------------|-----------------------------------------|-------------------------|-------------------------|--|
|                                                                        | измерений № 1             | измерений № 2               | погрешности                             |                         |                         |  |
|                                                                        | (поддиапазон              | (поддиапазон                | Индекс модели                           |                         |                         |  |
|                                                                        | измерений<br>давления)    | измерений<br>давления)      | A <sub>0</sub>                          | A                       | B                       |  |
| 321                                                                    | $-1010$ K $\Pi$ a         |                             |                                         | $\pm 0,00025 \cdot P_B$ | $\pm 0,00050 \cdot P_B$ |  |
| 351                                                                    | $-100$ 240 кПа            |                             |                                         | $\pm 0,0001 \cdot P_B$  | $\pm 0,0002 \cdot P_B$  |  |
|                                                                        | 240600 кПа                |                             |                                         | $\pm 0.00025$ $ P $     | $\pm 0,00050$ $ P $     |  |
| 352                                                                    |                           | $-100$ -64 кПа              |                                         | $\pm 0,00025$ $ P $     | $\pm 0,00050$ $ P $     |  |
|                                                                        | $-100$ 240 кПа            | $-6464$ кПа                 |                                         | $\pm 0,0001 \cdot P_B$  | $\pm 0,0002 \cdot P_B$  |  |
|                                                                        | 240 600 кПа               | 64160 кПа                   |                                         | $\pm 0,00025$ $ P $     | $\pm 0,00050$ $ P $     |  |
|                                                                        | $0600$ K $\Pi$ a          |                             | $\pm 0,0001 \cdot P_B$                  |                         |                         |  |
|                                                                        | $0240$ K $\Pi$ a          |                             |                                         | $\pm 0,0001 \cdot P_B$  | $\pm 0,0002 \cdot P_B$  |  |
|                                                                        | 240600 кПа                |                             |                                         | $\pm 0,00025 \cdot  P $ | $\pm 0,00050$ $ P $     |  |
| 851                                                                    | $-100600$ кПа             |                             | $\pm 0,0001 \cdot P_B$                  |                         |                         |  |
|                                                                        | $-100$ 240 кПа            |                             |                                         | $\pm 0,0001 \cdot P_B$  | $\pm 0,0002 \cdot P_B$  |  |
|                                                                        | 240600 кПа                |                             |                                         | $\pm 0,00025$ $ P $     | $\pm 0,00050$  P        |  |
|                                                                        | $0600$ K $\Pi$ a          | $0250$ K $\Pi$ a            | $\pm 0,0001 \cdot P_B$                  |                         |                         |  |
|                                                                        | $0240$ K $\Pi$ a          | $0100$ K $\Pi$ a            |                                         | $\pm 0,0001 \cdot P_B$  | $\pm 0,0002 \cdot P_B$  |  |
| 852                                                                    | 240600 кПа                | $100250$ кПа                |                                         | $\pm 0,00025$ $ P $     | $\pm 0,00050$ $ P $     |  |
|                                                                        | $-100600$ кПа             |                             | $\pm 0,0001 \cdot P_B$                  |                         |                         |  |
|                                                                        |                           | $-100$ -64 кПа              |                                         | $\pm 0.00025$ $ P $     | $\pm 0,00050$ $ P $     |  |
|                                                                        | $-100$ 240 кПа            | $-6464$ кПа                 |                                         | $\pm 0,0001 \cdot P_B$  | $\pm 0,0002 \cdot P_B$  |  |
|                                                                        | 240600 кПа                | 64160 кПа                   |                                         | $\pm 0,00025$ $ P $     | $\pm 0,00050$ $ P $     |  |
|                                                                        | $02,5$ M $\Pi$ a          |                             | $\pm 0,0001 \cdot P_B$                  |                         |                         |  |
|                                                                        | $01$ M $\Pi$ a            |                             |                                         | $\pm 0,0001 \cdot P_B$  | $\pm 0,0002 \cdot P_B$  |  |
|                                                                        | $12,5$ M $\Pi$ a          |                             |                                         | $\pm 0,00025$ $ P $     | $\pm 0,00050$ $ P $     |  |
| 861                                                                    | $-0, 12, 5$ M $\Pi$ a     |                             | $\pm 0,0001 \cdot P_B$                  |                         |                         |  |
|                                                                        | $-0, 11$ M $\Pi$ a        |                             |                                         | $\pm 0,0001 \cdot P_B$  | $\pm 0,0002 \cdot P_B$  |  |
|                                                                        | $12,5$ M $\Pi$ a          |                             |                                         | $\pm 0,00025 \cdot  P $ | $\pm 0,00050$ $ P $     |  |
| 862                                                                    | $02,5$ M<br><br>Па        | $00,6$ M $\Pi$ a            | $\pm 0,0001 \cdot P_B$                  |                         |                         |  |
|                                                                        | $01$ M $\Pi$ a            | $00,24$ M $\Pi$ a           |                                         | $\pm 0,0001 \cdot P_B$  | $\pm 0.0002 \cdot P_B$  |  |
|                                                                        | $12,5$ M $\Pi$ a          | $0,240,6$ M <sub>I</sub> Ia |                                         | $\pm 0.00025 \cdot  P $ | $\pm 0,00050$ $ P $     |  |
|                                                                        | $-0, 12, 5$ M $\Pi$ a     | $-0, 10, 6$ M $\Pi$ a       | $\pm 0,0001 \cdot P_B$                  |                         |                         |  |
|                                                                        | $-0, 11$ M <sub>IIa</sub> | $-0, 10, 24$ M $\Pi$ a      |                                         | $\pm 0,0001 \cdot P_B$  | $\pm 0,0002 \cdot P_B$  |  |
|                                                                        | $12,5$ MTIa               | $0.240.6$ M $\Pi$ a         |                                         | $\pm 0,00025$ $ P $     | $\pm 0.00050$ $ P $     |  |
| Примечания: 1) $P_B$ – верхний предел измерений диапазона № 1 или № 2. |                           |                             |                                         |                         |                         |  |
| 2) $P$ - измеренное значение давления.                                 |                           |                             |                                         |                         |                         |  |

| Измеряемая<br>величина | Диапазон<br>измерений | Пределы допускаемой основной<br>абсолютной погрешности измерений |
|------------------------|-----------------------|------------------------------------------------------------------|
| Ток                    | $025$ MA              | $\pm(10^{-4} \cdot 1 + 1)$ MKA                                   |
|                        | $0100$ MB             | $\pm (7.10^{-5} \text{   U  + 3)} \text{ m}$ KB                  |
| Напряжение             | 010B                  | $\pm (1,0.10^{-4} \text{ J}) + 0,3) \text{ mB}$                  |
|                        | 01B                   | $\pm (1,0.10^{-4}$ . U + 0,03) MB                                |

Таблица 1.3 - Основные метрологические характеристики ИМ

1.5.2 Электрическая прочность изоляции.

1.5.2.1 Изоляция электрических цепей питания относительно интерфейсных электрических цепей, цепей теста реле, цепи заземления и цепей каналов 1, 2, 3, 4 в зависимости от условий эксплуатации должна выдерживать в течение 1 мин действие испытательного напряжения практически синусоидальной формы частотой от 45 до 65 Гц:

- 1500 В при температуре окружающего воздуха (20±5) °С и относительной влажности от 30 до 80 %.

1.5.2.2 Изоляция цепей теста реле, токового выхода относительно интерфейсных электрических цепей в зависимости от условий эксплуатации должна выдерживать в течение 1 мин действие испытательного напряжения практически синусоидальной формы частотой от 45 до 65 Гц:

- 500 В при температуре окружающего воздуха (20±5) °С и относительной влажности от 30 до 80 %.

1.5.2.3 Изоляция электрических цепей канала 1 относительно каналов 2, 3, 4, а также между собой, в зависимости от условий эксплуатации должна выдерживать в течение 1 мин действие испытательного напряжения практически синусоидальной формы частотой от 45 до 65 Гц:

- 250 В при температуре окружающего воздуха (20±5) °С и относительной влажности от 30 до 80 %.
- 1.5.3. Электрическое сопротивление изоляции

1.5.3.1 Электрическое сопротивление изоляции токоведущих цепей АКД-12 относительно корпуса (винта защитного заземления) и между собой не менее:

- 20 МОм при температуре окружающего воздуха (20±5) °С и относительной влажности от 30 до 80 %.

# 2 ОПЕРАЦИИ ПОВЕРКИ

2.1 При проведении поверки выполняют операции, указанные в таблице 2.1.

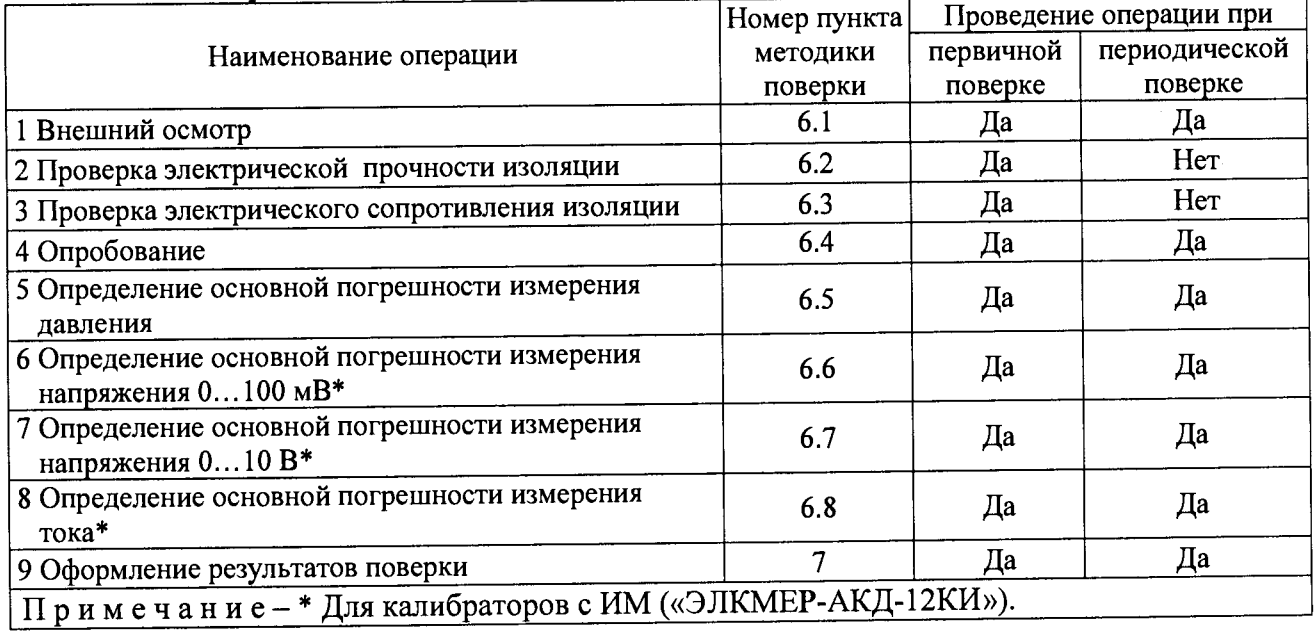

## Таблица 2.1 - Операции поверки

# **3 СРЕДСТВА ПОВЕРКИ**

3.1 При проведении поверки применяют основные и вспомогательные средства поверки, указанные в таблице 3.1.

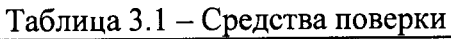

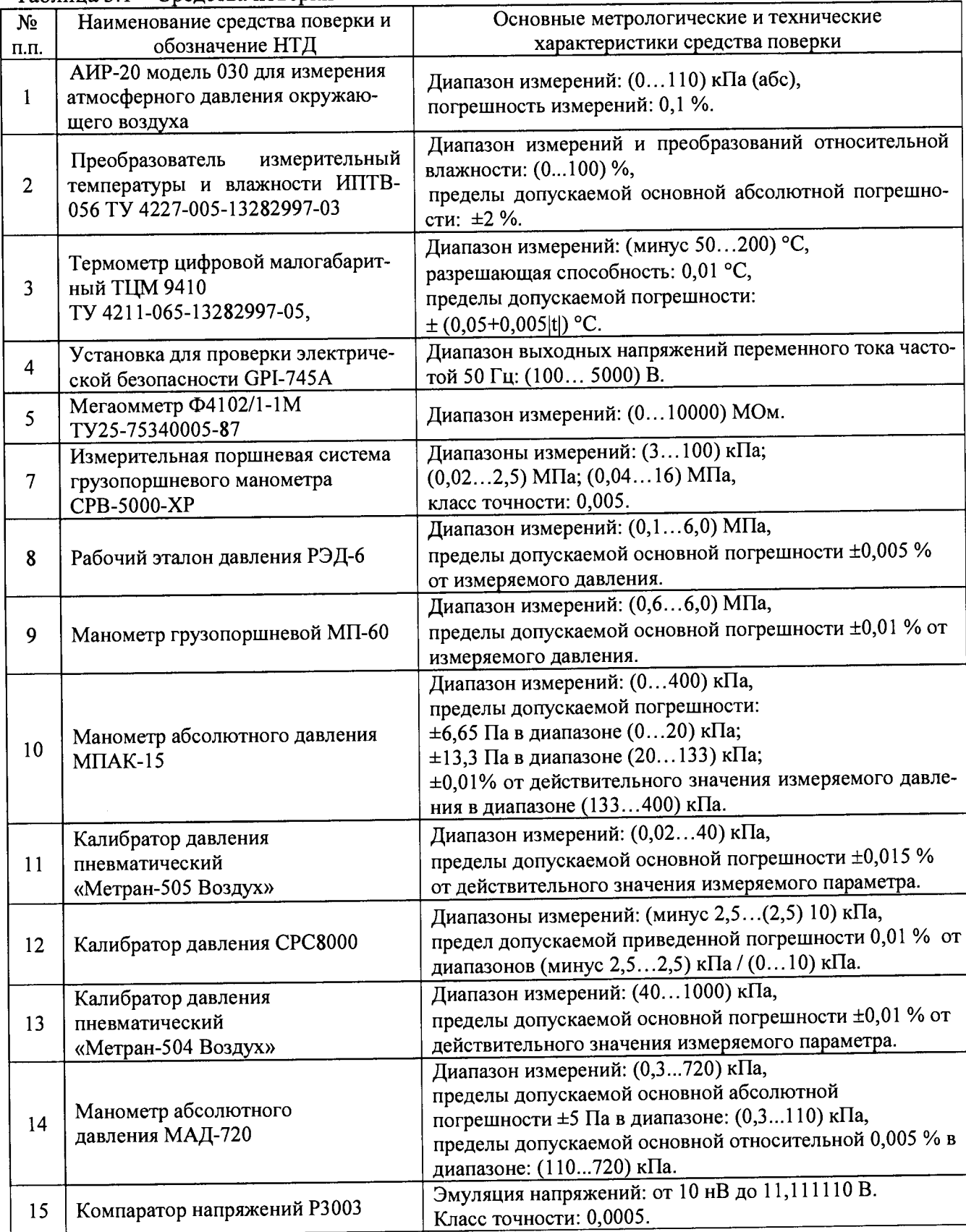

Продолжение таблицы 3.1

| $N_2$                                                                                        | Наименование средства поверки и                                                              | Основные метрологические и технические                             |  |  |  |
|----------------------------------------------------------------------------------------------|----------------------------------------------------------------------------------------------|--------------------------------------------------------------------|--|--|--|
| $\Pi$ . $\Pi$ .                                                                              | обозначение НТД                                                                              | характеристики средства поверки                                    |  |  |  |
| 16                                                                                           |                                                                                              | Погрешность измерения напряжения:                                  |  |  |  |
|                                                                                              | Вольтметр универсальный В7-72                                                                | $\pm(0,004 + 0,0005)$ %.                                           |  |  |  |
| 17                                                                                           | Мера электрического                                                                          | Номинальное значение сопротивления 50 Ом                           |  |  |  |
|                                                                                              | сопротивления МС 3050М                                                                       | Эталон 3 разряда.                                                  |  |  |  |
| 18                                                                                           |                                                                                              | Диапазон воспроизведения и измерений тока: (025) мА;               |  |  |  |
|                                                                                              |                                                                                              | основная погрешность: $\pm(10^{-4}\cdot I + 1)$ мкА.               |  |  |  |
|                                                                                              |                                                                                              | Диапазон воспроизведения и измерений напряжения:                   |  |  |  |
|                                                                                              | Калибратор-измеритель унифици-                                                               | минус (10100) мВ                                                   |  |  |  |
|                                                                                              | рованных сигналов прецизионный<br>«ЭЛЕМЕР-ИКСУ-2012»<br>TY 4381-113-13282997-2013            | Основная погрешность воспроизведения:                              |  |  |  |
|                                                                                              |                                                                                              | $\pm (7.10^{-5}$ · [U  + 3) MKB.                                   |  |  |  |
|                                                                                              |                                                                                              | Диапазон воспроизведения напряжения: (012) В                       |  |  |  |
|                                                                                              |                                                                                              | Основная погрешность воспроизведения: $\pm 3$ мВ.                  |  |  |  |
|                                                                                              |                                                                                              | Диапазон измерений напряжения: (0120) В                            |  |  |  |
|                                                                                              |                                                                                              | Основная погрешность: $\pm (12.5 \cdot 10^{-5} \cdot  U  + 5)$ мВ. |  |  |  |
|                                                                                              | Система поверки термопреобразо-                                                              | Диапазон измерений: (минус 3000300) мВ,                            |  |  |  |
| 19                                                                                           | вателей автоматизированная АСПТ                                                              | пределы допускаемой основной абсолютной                            |  |  |  |
|                                                                                              | TY 4381-028-13282997-00                                                                      | погрешности: $\pm (5.10^{-5}$ . U + 2) мкВ.                        |  |  |  |
| 20                                                                                           | Соединительные кабели № 06, № 08                                                             |                                                                    |  |  |  |
| 21                                                                                           | Персональный компьютер (ПК)                                                                  | Стандартная конфигурация с ОС семейства Windows.                   |  |  |  |
| Примечания:                                                                                  |                                                                                              |                                                                    |  |  |  |
| 1 Предприятием-изготовителем ИПТВ-056, ТЦМ 9410, «ЭЛЕМЕР-ИКСУ-2012», АСПТ является           |                                                                                              |                                                                    |  |  |  |
| ООО НПП «ЭЛЕМЕР».                                                                            |                                                                                              |                                                                    |  |  |  |
| 2 Все перечисленные в таблице 3.1 средства измерений должны иметь действующие свидетельства  |                                                                                              |                                                                    |  |  |  |
| о поверке.                                                                                   |                                                                                              |                                                                    |  |  |  |
| 3 Допускается применять отдельные, вновь разработанные или находящиеся в применении средства |                                                                                              |                                                                    |  |  |  |
|                                                                                              | поверки и оборудование, по своим характеристикам не уступающие указанным в настоящей методи- |                                                                    |  |  |  |
| $\mathbf{r}$ $\alpha$ monomizies                                                             |                                                                                              |                                                                    |  |  |  |

**ке поверки.**

### **4 ТРЕБОВАНИЯ БЕЗОПАСНОСТИ**

4.1 При поверке АКД-12 выполняют требования техники безопасности, изложенные в документации на применяемые средства поверки и оборудование.

## **5 УСЛОВИЯ ПОВЕРКИ И ПОДГОТОВКА К НЕЙ**

5.1 При проведении поверки должны соблюдаться следующие условия:

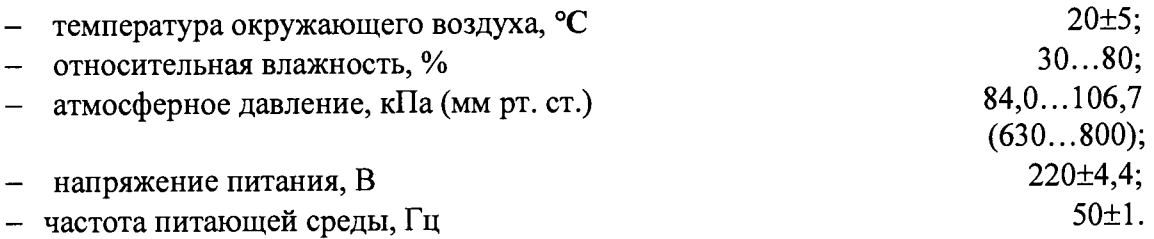

5.2 Операции, проводимые со средствами поверки и с поверяемыми АКД-12, должны выполняться в соответствии с указаниями, приведенными в эксплуатационной документации.

5.3 Перед проведением поверки выполняют следующие подготовительные работы.

5.3.1 АКД-12 выдерживают в условиях, установленных в п. 5.1 не менее 2 ч.

5.3.2 При использовании ПК необходимо предварительно установить программное обеспечение «АРМ АКД-12», входящее в комплект поставки АКД-12.

5.3.3 Средства поверки должны быть подготовлены к работе в соответствии с эксплуатационной документацией.

5.3.4 Выдержка АКД-12 перед началом поверки после включения питания должна быть не менее 30 мин.

#### **6 ПРОВЕДЕНИЕ ПОВЕРКИ**

6.1 Внешний осмотр

6.1.1 При внешнем осмотре устанавливают отсутствие механических повреждений, правильность маркировки, проверяют комплектность.

При наличии дефектов покрытий, влияющих на работоспособность АКД-12, несоответствия комплектности, маркировки определяют возможность дальнейшего применения АКД-12.

6.1.2 У каждого АКД-12 проверяют наличие паспорта с отметкой ОТК.

6.2 Проверка электрической прочности изоляции

6.2.1 Проверку электрической прочности изоляции производят на установке GP1-745А, позволяющей поднимать напряжение плавно, в следующей последовательности:

- подключают пробойную установку GPI-745A между корпусом АКД-12 и контактами для подсоединения сетевого напряжения;
- плавно поднимают испытательное напряжение до значения 1500 В и выдерживают в течение 1 мин, затем плавно снижают испытательное напряжение до нуля.

Во время проверки электрической прочности изоляции не должно происходить пробоев и поверхностного перекрытия изоляции.

6.3 Проверка электрического сопротивления изоляции

6.3.1 Проверку электрического сопротивления изоляции производят мегаомметром Ф4102/1-1 М. Сопротивление изоляции измеряют между зажимом защитного заземления АКД-12 и контактами для подсоединения сетевого напряжения.

Сопротивление изоляции АКД-12 не должно быть менее 20 МОм.

6.4 Опробование

6.4.1 При опробовании проверяют герметичность и работоспособность АКД-12.

6.4.2 К пневмопорту «Вход давления» подключают источник давления. На пневмопорт «Выход» устанавливают заглушку.

6.4.3 Прогревают АКД-12 не менее 30 мин.

6.4.4 На закладке «Регулирование», согласно Руководству оператора, задают уставку, равную *Рв,* включают регулирование и дожидаются установления давления.

6.4.5 Выжидают в течение 10 мин и отключают регулирование давления.

6.4.6 Наблюдают за скоростью изменения давления. После 1-й мин после отключения регулирования она не должна превышать 0,05 % *Рв* за 1 мин.

6.4.7 Сбрасывают давление, нажав кнопку «Сброс давления».

6.5 Определение основной погрешности измерения давления

6.5.1 Определение основной погрешности измерения давления АКД-12 проводят методом сличения их показаний с действительными значениями давления, воспроизводимыми с помощью соответствующих эталонов давления.

6.5.2 Для 2-х-диапазонных АКД-12 поверку проводят для каждого из диапазонов отдельно, сначала для меньшего, затем большего из них.

6.5.3 Поверку проводят при значениях давления 0 (5), 10, 25, 40, 60, 80, 100 % от диапазона измерений. Предварительно проверяют и при необходимости производят подстройку «нуля» в соответствии с Руководством оператора.

При поверке АКД-12 с разрежением допускается устанавливать максимальное значение разрежения в пределах 90 - 95 % от атмосферного давления.

6.5.4 К пневмопорту «Вход» подключают эталонное средство поверки.

6.5.5 На странице «Параметры» закладки «Настройки АКД» устанавливают количество усреднений, равное 10.

6.5.6 На закладке «Регулирование» отключают регулирование.

6.5.7 При каждом значении эталонного давления фиксируют показания поверяемого АКД-12 при возрастающем давлении (прямой ход), а затем при убывающем давлении (обратный ход).

Перед измерениями при обратном ходе АКД-12 выдерживают в течение 5 мин под воздействием верхнего предельного значения давления поверяемого диапазона.

6.5.8 Основную абсолютную погрешность определяют по формуле

$$
\Delta P = P_M - P_o \tag{6.1}
$$

где  $P_M$  - показание поверяемого АКД-12;

*Р0 —* значение давления, установленное по эталонному средству измерений;

*Рм , Р0,* должны быть выражены в одних и тех же единицах давления.

6.5.9 Вычисленные по формуле (6.1) значения основной абсолютной погрешности не должны превышать значений, приведенных в таблице 1.2.

6.6 Определение основной погрешности измерения напряжения 0... 100 мВ

6.6.1 С помощью кабеля № 06 в соответствии с рисунком 6.1 подключают к каналу № 1 АКД-12 выход 0-0,111111 В компаратора Р3003.

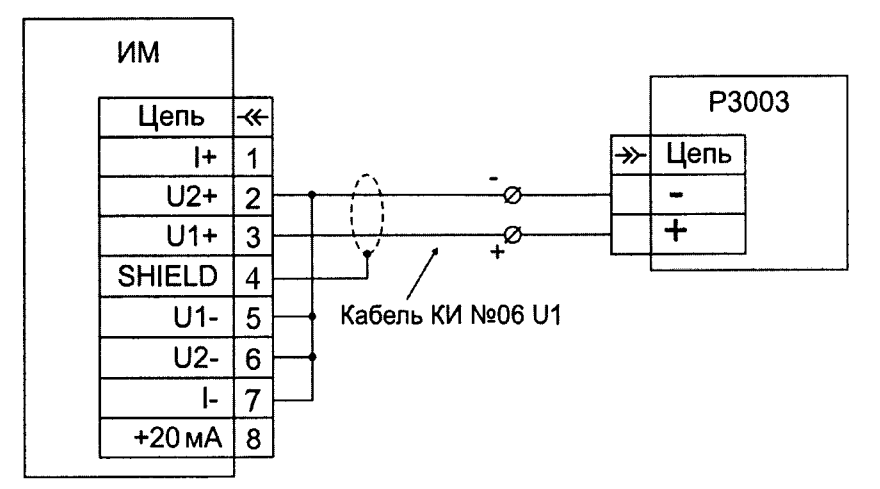

Рисунок 6.1 - Подключение ИМ к компаратору Р3003

6.6.2 На странице «Параметры» закладки «Настройки АКД» устанавливают количество усреднений, равное 10.

6.6.3 На странице «Датчики» закладки «Параметры поверки» в таблице для канала № 1 выбирают тип выходного сигнала «0-100 мВ».

6.6.4 На странице «Измерение/Поверка» закладки «Измерение и поверка ДД» включают канал № 1, выключают регулирование.

6.6.5 Устанавливают режим «Опрос» и запускают измерения.

6.6.6 Последовательно устанавливают значения напряжения, равные 0, 20, 40, 60, 80, 100 мВ.

6.6.7 Для каждого значения напряжения запускают измерения и через 5 мин считывают среднее значение измеренного напряжения  $U_M$ .

6.6.8 Вычисляют абсолютную погрешность измерения напряжения по формуле

$$
\Delta U_M = U_M - U_0 \tag{6.2}
$$

где *Uо -* точное значение заданного напряжения.

6.6.9 Повторяют пп. 6.6.4-6.6.8 для каналов 2-4 калибратора.

6.6.10 Вычисленные погрешности измерения тока не должны превышать значений, приведенных в таблице 1.3.

6.7 Определение основной погрешности измерения напряжения 0... 10 В

6.7.1 С помощью кабеля № 06 в соответствии с рисунком 6.1 подключают к каналу № 1 АКД-12 выход 0-11,11111 В компаратора Р3003.

6.7.2 На странице «Параметры» закладки «Настройки АКД» устанавливают количество усреднений, равное 10.

6.7.3 На странице «Датчики» закладки «Параметры поверки» в таблице для канала № 1 выбирают тип выходного сигнала «0-10 В».

6.7.4 На странице «Измерение/Поверка» закладки «Измерение и поверка ДД» включают канал № 1, выключают регулирование.

6.7.5 Устанавливают режим «Опрос» и запускают измерения.

6.7.6 Последовательно устанавливают значения напряжения, равные 0, 2, 4, 6, 8, 10 В.

6.7.7 Для каждого значения напряжения запускают измерения и через 5 мин считывают среднее значение измеренного напряжения  $U_M$ .

6.7.8 Вычисляют абсолютную погрешность измерения напряжения по формуле (6.2).

6.7.9 Повторяют пп. 6.7.3-6.7.8 для каналов 2-4 калибратора.

6.7.10 Вычисленные погрешности измерения тока не должны превышать значений, приведенных в таблице 1.3.

6.8 Определение основной погрешности измерения тока

6.8.1 С помощью кабеля № 08 в соответствии с рисунком 6.2 подключают к каналу № 1 АКД-12 меру электрического сопротивления МС 3050М номиналом 50 Ом, вольтметр В7-72, ИКСУ-2012 в режиме эмуляции тока.

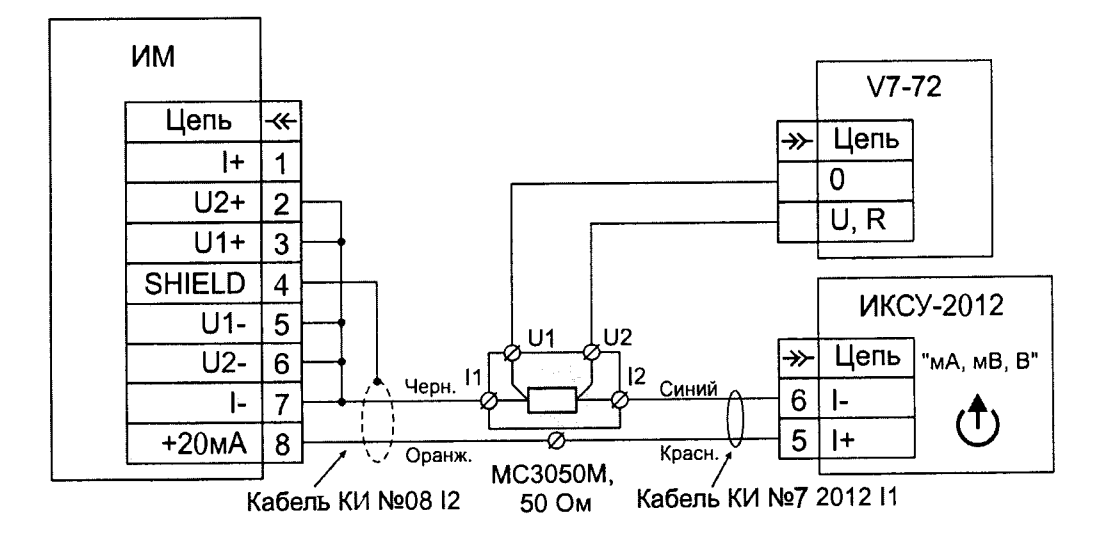

Рисунок 6.2 - Подключение ИМ к ИКСУ-2012 и вольтметру В7-72 при определении погрешности измерения тока.

6.8.2 На странице «Параметры» закладки «Настройки АКД» устанавливают количество усреднений, равное 10.

6.8.3 На странице «Датчики» закладки «Параметры поверки» в таблице для канала № 1 выбирают тип выходного сигнала «4-20 мА».

6.8.4 На странице «Измерение/Поверка» закладки «Измерение и поверка ДД» включают канал № 1, выключают регулирование.

6.8.5 Устанавливают режим «Опрос» и запускают измерения.

6.8.6 Последовательно устанавливают с помощью ИКСУ-2012 эмулируемые значения тока, равные 4,12 и 20 мА.

6.8.7 Для каждого значения тока запускают измерения и через 5 мин считывают среднее значение измеренного тока  $I_{\mathcal{M}}$ .

6.8.8 Для каждого значения тока с помощью вольтметра В7-72 измеряют напряжение  $U_R$  на мере электрического сопротивления МС 3050М и рассчитывают значение эталонного тока  $I_0$  по формуле

$$
I_o = \frac{U_R}{R_o},\tag{6.3}
$$

где *R0* - точное значение меры электрического сопротивления МС 305ОМ.

6.8.9 Вычисляют абсолютную погрешность измерения тока по формуле

$$
\Delta I_M = I_M - I_0 \tag{6.4}
$$

6.8.10 Повторяют пп. 6.8.3 - 6.8.8 для каналов № 2 - 4.

6.8.11 Вычисленные погрешности измерения тока не должны превышать значений, приведенных в таблице 1.3.

#### 7 ОФОРМЛЕНИЕ РЕЗУЛЬТАТОВ ПОВЕРКИ

7.1 Положительные результаты поверки АКД-12 оформляют свидетельством о поверке по форме, установленной в документе «Порядок проведения поверки средств измерений, требования к знаку поверки и содержанию свидетельства о поверке», утвержденному приказом Минпромторга России от 2 июля 2015 г. № 1815.

7.2 При отрицательных результатах поверки АКД-12 не допускаются к применению до выяснения причин неисправностей и их устранения.

После устранения обнаруженных неисправностей проводят повторную поверку, результаты повторной поверки - окончательные.

7.3 Отрицательные результаты поверки АКД-12 оформляют извещением о непригодности по форме, установленной в документе «Порядок проведения поверки средств измерений, требования к знаку поверки и содержанию свидетельства о поверке», утвержденному приказом Минпромторга России от 2 июля 2015 г. № 1815, свидетельство о предыдущей поверке аннулируют, а АКД-12 не допускают к применению.

Начальник лаборатории 207.2 ФГУП «ВНИИМС» А.И. Гончаров